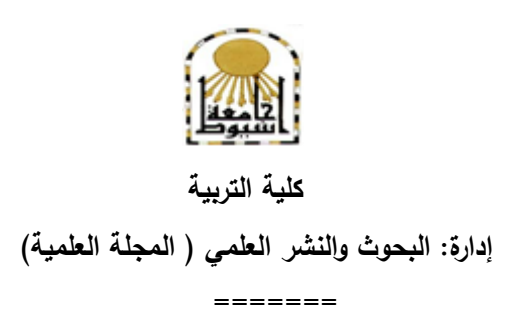

# **اثر استخذام تطبيق Classroom Google علي تنويت هعلن**  الحاسب الآلي بالمرحلة الإعدادية اكاديميا

**إعــــــــــــــــــــــداد**

# **والء أمحذ جالل أمحذ**

باحث ماجستير فى التربية (تخصص مناهج وطرق تدريس تكنولوجيا التعليم) **إشــــــــــــــــــــــــــــــــــــــراف** 

**أ.د/ حموود سيذ حموود سيذ أبو ناجي أ.د/ هارياى هيالد هنصور**

أستاذ المناهج وطرق التدريس تكنولوجيا التعليم مستأنستاذ المناهج وطرق تدريس تكنولوجيا التعليم

المتفرغ كمية التربية- جامعة أسيوطكمية التربية – جامعة أسيوط

**المجمد التاسع والثالثون– العدد العاشر– جزء أول – اكتوبر 2023م عدد خاص بالمؤتمر العممى الدولى الثامن)تطوير التعميم: اتجاىات معاصرة ورؤى مستقبمية(** [http://www.aun.edu.eg/faculty\\_education/arabic](http://www.aun.edu.eg/faculty_education/arabic)

#### **ممخص البحث**

ىدف البحث الحالي إلي تحقيق التنمية األكاديمية لمعمم الحاسب اآللي بالمرحمة الإعدادية، وتكونت مجموعة البحث من (٣٠) معلم ومعلمة من معلمي الحاسب الآلي بالمرحلة الإعدادية بإدارة أسيوط التعليمية – محافظة أسيوط. وتمثلت أدوات البحث في: مادة المعالجة التجريبية وهي قائمة المعايير الأكاديمية، وتجهيز بيئة التعلم Google Classroom، اختبار تحصيلي لقياس الجانب المعرفي لدي معلمي الحاسب الآلي، بطاقة ملاحظة لقياس الجانب الأدائي طبقاً للمعايير الأكاديمية.

**ـــــــــــــــــــــــــــــــــــــــــــــــــــــــــــــــــــــــــــــــــــــــــــــــــــــــــــــــــــــــــــــــــــــــــــــــــــــــــــــــــــــــــــــــــــــــــــــــــــــــــــــــــــــــــــــــــــــــــــــــــــــــــــــــــــــــ**

### **الكممات المفتاحية:**

تطبيق Classroom Google – التنمية المينية – الجودة في التعميم

### **Abstract**

The aim of the current research is achieving the acadmic development of computer teacher in the preparatory stage. The sample consisted of  $(\tau \cdot)$  teachers of the preparatory stage teachers in Assuit Educational Administration , Assuit Governorate. To achieve the research aims the research materials and tools were represented in; Experimental treatment material, Which consisted of list of academic standards, preparing the Google Classroom learning environment, An achievement test to measure the cognitive aspect of computer teachers, Observation checklist card to measure the performance aspect of computer teachers according to academic standards.

#### **Key words:**

Google Classroom application - professional development quality in Education

> **اجمللذ 93** – **العذد العاشر**- **جزء أول اكتوبر 0209م**

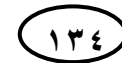

**اثر استخدام تطبيقClassroom Google أ.د/ ماريان ميالد منصور**

#### **المقدمة:**

إن اإلنسان يعيش فى عصر تدفق المعرفة، حيث تعاظمت فى ىذا العصر اإلبداعات والطموحات، وذلك أدى إلى تغير فى المنظومة التعليمية بوجه عام والمعلم بوجه خاص، مما أدى إلى ضرورة إعادة النظر إلى منظومة إعداد المعلم؛ فالمعلم هو الركيزة الأساسية للمنظومة التعميمية. مما دعا إلى النظر إلى التنمية المينية لممعمم و توافق ذلك مع المعايير القياسية للجودة يتضح من خلالها مدى توفر الكفاءة لدى المعلم. '

**ـــــــــــــــــــــــــــــــــــــــــــــــــــــــــــــــــــــــــــــــــــــــــــــــــــــــــــــــــــــــــــــــــــــــــــــــــــــــــــــــــــــــــــــــــــــــــــــــــــــــــــــــــــــــــــــــــــــــــــــــــــــــــــــــــــــــ**

ولأن تحقيق الجودة فى التعليم أصبح مطلبا عالميا وعربيا ومحليا، تسعى كافة النظم التعليمية لتحقيقه، ولما كانت الجودة هى التطابق مع الاحتياجات أو المتطلبات، وهى تعتمد على أداء العمليات بطريقة متقنة من أول مرة،بواسطة جميع الأفراد العاملين، فإننا بحاجة إلى مراعاة ضمان الجودة فى مجال إعداد المعلم، وقد أكدت ذلك بعض الدراسات والبحوث التى اهتمت بتطبيق الجودة فى مجال التعليم حيث تسهم فى التعليم وتحسين جودة وتحسين جودة المعلمين والطلاب.(عبد الحميد عطا الله ، ٢٠٠٦، ٧٢).

وتشير أدبيات البحث والدراسات المستقبلية إلى أن إعداد المعلم بصفة عامة يمثل إحدى الركائز الميمة لتطوير الدول، وذلك ألىمية دور المعمم فى تنمية عنصر ميم من عناصر الثروة القومية لأى دولة ألا وهى الثروة البشرية(ناصر برقى، ٢٠٠٩، ٩٥١).

فلم يعد المعلم الآن كما كان بالأمس، فقد اهتمت الدولة أخيرا بالمعلم لأنه حجر الزاوية فى العملية التعليمية، فأعدته خصيصا لهذه المهنة إعدادا مهنيا وأكاديميا، بل زاد اهتمامها به حيث أصبح متخصصا فى المادة الدراسية التى يقوم بتدريسيا، ولقد ىيأت الفرصة لغير المتخصصين من المعلمين كي يتأهلوا مهنيًا عن طريق برامج دراسية وتدريبية )محمد عبد الباقى،6311، 16(.

> وبالرغم من أن ىناك أفرادا كثيرين لدييم معمومات ممتازة عن عموم الحاسب غير أنيم ليسوا معلمين جيدين لتعليم علوم الحاسب، وهذا يؤكد بأن فهم المحتوى ليس كافيا. إن معلم الحاسوب القدير يجب أن :(حسام الدين مازن،٢٠١٠، ٢٨٦).

> - يكتسب معمومات قوية وفيم متعمق لعموم الحاسب والتى يجب أن تزيد من نوعيتيا وكميتيا عما يدرس بالمراحل التعليمية المختلفة(كفايات علمية مرتبطة بفهم متعمق لعلوم الحاسب).

> > ' 'يتم التوثيق فى هذا البحث كما يلى:(الاسم الاول والاسم الاخير ، السنة، رقم الصفحة) فى المراجع العربية. (الاسم الاخير والاسم الاول، السنة، رقم الصفحة)فى المراجع الاجنبية وتفاصيل كل مرجع مثبتة فى قائمة المراجع.

> > > **311 اجمللذ 93** – **العذد العاشر**- **جزء أول اكتوبر 0209م**

 **عذد خاص باملؤمتر العلوي )تطوير التعلين :اجتاهاث هعاصرةورؤى هستقبليت(**

 $\overline{a}$ 

- يعرف ويفيم ويطبق بنجاح نظريات تعميم عموم الحاسب فى تدريسو ويعرف ويفيم كيف يختار بنجاح النماذج واالستراتيجيات والطرق المناسبة لتدريس عموم الحاسب)كفايات تربوية مرتبطة بفهم وتطبيق نظريات ونماذج واستراتيجيات تعليم علوم الحاسب).

ومن المعلوم أن برامج إعداد المعلم تعالج ثلاثة جوانب رئيسية وهي:(أماني قرني،١٩٩٩، ٣١)

- **الجانب الثقافى:** حيث يعتنى بالمعرفة التى يحتاج إلييا جميع الطمبة بغض النظر عن تخصصاتهم العلمية.
- **الجانب التخصصى)األكاديمى(:** الذى يتعمق بتأىيل الطالب فى التخصص العممى المحدد.
	- **الجانب المينى:** الذى ييتم بتأىيل الطالب فى الجانب التربوى من جيو كونو معمما.

وفى ظل ثورة المعمومات والتقدم التكنولوجى، لم يعد لممعمم النمطى الذى عيدناه كنموج للقدرة العالية على تحصيل العلم بهدف توصيلها أو نقلا لعقول التلاميذ، مكانا يذكر فى النظم التعليمية الحديثة. حيث أصبح تطبيق الفكر العلمى والأساليب التكنولوجية الحديثة فى تصميم الخطط والبرامج التعليمية ضرورة تحتمها المرحلة الحالية التي يمر بها قطاع التعليم والذى يعانى من أزمة حقيقية تتمثل فى عدة مشكالت أىميا برامج إعداد المعمم بصورتيا الحالية، والتى تحتاج إلى تطوير وتحديث فى الفكر والإستراتيجيات القائمة عليها(محمد عبد الحميد،6335، 031(.

فالمعمم يؤدى دور المراقب الفعال لسير العممية التعميمية فى بيئة التعمم السحابية، ومن أهم ما يميز الحوسبة السحابية أنها تستخدم كمنصات للعمل وليست مساحة للتخزين فقط، وتعد المنصات السحابية القائمة على شبكات الويب الاجتماعية من أحدث منتجات تقنيات التعليم، وقد أحدثت ىذه المواقع تغيرا كبيرا فى التواصل بين المعممين والطالب من حيث تبادل المعمومات فأصبحت عالما بال حدود.

وتعد منصةClassroom Google ىى إحدى الطرق الحديثة لمصفوف االفتراضية حيث يمكن من خلالها نشر معلومات جديدة والتفاعل بين المعلم وطلابه(هيثم حسن و رهام طلبة،14، 1٣١–1٣٢)

لذا يتيح تطبيق classroom Google لممعممين إنشاء مناقشات ونشر الرسائل وتحصيل الميام ومشاركة المحتوى والسماح لمتعاون مع Drive Google . فيو سيل االستخدام ويمكن إعداده فى غضون دقائق، وسير العمل فى Classroom بسيط ويتطمب القميل جدا من الدروس أواإلرشادات.حيث تبنى أدوات االتصال عمى الفور وتسمح ألعضاء ىيئة التدريس بسيولة االتصال وا Classroom دارة الطالب .وصفحات الدورة التدريبية فى مصممة بشكل جيد وحديث.وىناك تطبيق جوال من Classroom Google يمكن لممعممين )<https://ist.njit.edu/google-classroom/>( .لمتواصل استخدامو

> **اجمللذ 93** – **العذد العاشر**- **جزء أول اكتوبر 0209م**

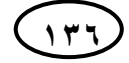

### **مشكمة البحث:**

تتناول معايير التنمية المهنية ( الأكاديمية ) ما ينبغى على معلم الحاسب الآلي معرفته والقدرة على أدائه فى مادة تخصصه . فمعلم الحاسب الكفء لديه اهتمام كبير بتخصص الحاسب اآللى، ويممك الفيم والدراية الكاممة بالنظريات والحقائق فى مجال تخصصو، ولو فيم ودراية بمناهجه وتطبيقاته ويستطيع أن يقدم تفسيرات واضحة لهذه المفاهيم وعلى وعى بأن المعارف فى مجال الحاسب اآللى ليست ثابتة، بل ىى خاضعة لمبحث والدراسة والتطوير، ولديو شعور بأىمية اكتساب معرفة جديدة فى مجال الحاسب اآللى ويممك الخبرة لتحصيميا والقدرة على رفع مستوى أدائه من خلال تطوير مهاراته التدريسية.

**ـــــــــــــــــــــــــــــــــــــــــــــــــــــــــــــــــــــــــــــــــــــــــــــــــــــــــــــــــــــــــــــــــــــــــــــــــــــــــــــــــــــــــــــــــــــــــــــــــــــــــــــــــــــــــــــــــــــــــــــــــــــــــــــــــــــــ**

وقد أدى التطور فى وظيفة المدرسة وأدوار المعمم إلى ارتفاع مستوى التأىيل المطموب؛ لذا نسعى لتحقيق معايير أكاديمية لتحديد ما يفترض أن يتمكن منو معمم الحاسب اآللى ليكون قادرا على ندريس مادته بكل كفاءة واقتدار .

وليذا فإن توافر المعمم الكفء يعد أمرا الزما لممتعممين، ولمستوى مينة التعميم؛ ولذلك وجب توافر تلك المعايير القياسية للمعلم لكى يتمكن من قياس مدى كفاءة المعلمين مهنياً.

وقد لاحظت الباحثة من خلال زيارتها لعدد من المدارس اختلافا فى المؤهلات العلمية الحاصلين عليها معلموا الحاسب الآلي ، مما ترتب عليه اختلاف المستوى الأكاديمي والمهني لدى معلمى الحاسب الآلى ولتتحقق من مدى تمكن معلم الحاسب الآلى من مادته العلمية، فلم تجد وثيقة واضحة تتضمن معايير أكاديمية قياسية خاصة بمعمم الحاسب اآللى بجميورية مصر العربية

ومن خلال الإطلاع على الأدبيات والدراسات السابقة أتضح أن هناك محاولات للتوصل إلى كفايات مينية وأكاديمية لمعمم الحاسب اآللى، حيث أكدت بعض الدراسات السابقة عمى أهمية كفاءة المعلم وعلى عدم توافر تلك المعايير الأكاديمية بالإضافة إلى محاولتها لوضع قائمة بالكفايات المهنية والأكاديمية للنهوض بمعلم الحاسب الآليي ومن ثم النهوض بالمادة وتطوير العملية التعليمية، ومن هذه الدراسات دراسة كل من (إيمان إبراهيم١٩٩٩)، (محمد صغير ،٢٠٠٦)،(حسن السكرمي،٢٠٠٨)،(علي أخواجه،٢٠١١)،(هشام متولى،٢٠١٢).

**ولتأكيد مشكمة البحث قامت الباحثة بإجراء دراسة استطالعية عمى مجموعة من معممى الحاسب اآللى بمحافظة أسيوط، وتم استطالع آراء ثالثة وعشرين معمما، وأسفرت نتائج استطالع الرأى عن أن:**

> **311 اجمللذ 93** – **العذد العاشر**- **جزء أول** .<br>اكتوبر ٢٠٢٣م

نسبة٢.٦٦% أشارت إلى أنه لا يتناسب ما تم تدريسه فى مرحلة إعداد المعلم مع المناهج والمقررات. نسبة1.0% أشارت إلى قلة توافر المعارف والمهارات لدى معلم الحاسب الآلى التى تؤهله إلى

> نسبة%65.6 أشارت إلى ضعف االستفادة من برامج التدريب أثناء الخدمة. نسبة1.41% أشارت إلى أن كفاءة المعلم الأكاديمية تؤثر على التحصيل. نسبة %91.0 أشارت إلى عدم توافر وثيقة بمعايير أكاديمية لمعمم الحاسب اآللى.

وفى ضوء النتائج السابقة الستطالع الرأى والدراسات السابقة ومالحظة الباحثة، وجد أن ىناك مشكمة فى عدم توافر معايير أكاديمية تحدد مستوى كفاءة معممى الحاسب اآللى.

لذا ستحاول الباحثة االستناد إلي المعايير المينية المحمية والعالمية فى الدول العربية والأجنبية، وذلك للتعرف على ما يلزم أن يتمكن منه معلم الحاسب الآلي من معرفة ومهارات مرتبطة بمادة التخصص ليصبح معلما كفئًا.

ومن ثم تطبيق تلك القائمة على مجموعة من معلمين الحاسب الآلي بالمرحلة الإعدادية، والتأكد من مدى تمكن معلم الحاسب الآلي في الجانب الأكاديمي ، ومن ثم تتمية ما يتوفر لديهم من هذه المعايير لتحقيق التتمية الأكاديمية لمعلم الحاسب الالى بالمرحلة الإعدادية بمحافظة أسيوط.

#### أسئلة البحث:

تدريس المقرر.

1–ما المعايير الأكاديمية لدى معلم الحاسب الآلي؟ -6 ما مدى تمكن معمم الحاسب اآللى من ىذه المعايير؟ -0ما اثر استخدام تطبيق Classroom Google فى تنمية الجانب األكاديمي لمعمم الحاسب اآللى بالمرحمة اإلعدادية؟ **مصطمحات البحث:**

#### التنمية الأكاديمية:

عرفها(هانى النجدى، ٢٠١٠، ٤٤) بأنها عملية تعلم معارف ومهارات وخبرات ومستجدات بشكل تلقائى ومستمر بهدف رفع وتحسين أداءات وكفايات المعلم، وذلك فى ضوء المستويات المعيارية القومية للوصول بالمعلم لأفضل صورة ممكنة تؤهله للمناقشة العالمية فى عصر التكنولوجيا والإقتصاد الكونى والوصول به إلى الجودة الشاملة في منظومة التعليم والتعلم.

> **اجمللذ 93** – **العذد العاشر**- **جزء أول اكتوبر 0209م**

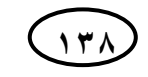

**تعرف إجرائيا بأنيا:** ىي مستوي المتطمبات التي يجب عمي معمم الحاسب اآللي بالمرحمة اإلعدادية تحقيقيا، حيث يحقق الكفاية الالزمة من المعرفة والميارة في مجال التخصص؛ مما يحقق جودة العملية التعليمية

**ـــــــــــــــــــــــــــــــــــــــــــــــــــــــــــــــــــــــــــــــــــــــــــــــــــــــــــــــــــــــــــــــــــــــــــــــــــــــــــــــــــــــــــــــــــــــــــــــــــــــــــــــــــــــــــــــــــــــــــــــــــــــــــــــــــــــ**

#### **:Google Classroom تطبيق**

**يعرف بأنه:"**منصة مجانية للتعليم تمثل فصولا افتراضية إلكترونية، تتيح للمعلمين دمج التكنولوجيا فى التعليم والاستغناء تدريجيا عن الأوراق عند تقديم المواد التعليمية وتقييم الطلاب، ويعد أيضا وسيلة للتعاون والتشارك الافتراضى الفعال بين المتعلمين، وتمكن أيضا المعلمين من التفاعل والتواصل مع طلابهم وتوجيههم أنثاء إنجاز المهام الموكلة إليهم والمتابعة المستمرة وهو ما يعطى إضافة نوعية للعملية التعليمية التعلمية(هيثم حسن ورهام طلبة، ٢٠١٨، ١٣٤).

**يعرف إجرائيا بأنو:** منصة متكاممة يتفاعل من خالليا معممو الحاسب اآللى بالمرحمة اإلعدادية، فيى تيسر توزيع الميام والتواصل فيما بينيم والحد من إىدار الوقت والعمل فى نظام وفق خطوات البرنامج التدريبى الخاص بتنمية المعمم أكاديميا.

#### **ىدفا البحث:**

 تنمية الجانب المعرفي لممعايير األكاديمية لمعمم الحاسب اآللى بالمرحمة اإلعدادية. ● نتمية الجانب الأدائي للمعايير الأكاديمية لمعلم الحاسب الآلي بالمرحلة الإعدادية **أىمية البحث:**

> **تتمثل أىمية البحث الحالى فيما يمى: األىمية النظرية:**

قد يفيد البحث الحالى فى تقديم إطار نظرى عن تطبيق classroom Google من حيث ماهية التطبيق وكيفية استخدامه ومميزاته فى العملية التعليمية، وكذلك فى تحديد معايير المينية لمعمم الحاسب اآللى والتعرف عمييا ومدى توافرىا وكيفية تنميتيا لدى المعمم.

# **األىمية التطبيقية:**

#### **قد يفيد البحث الحالى :**

**المعممين**: فى التعرف عمى المعايير المينية لمعمم الحاسب اآللى وتنمية الجوانب االمعرفية والميارية لدييم، و التعرف عمى تطبيق classroom Google .

> **311 اجمللذ 93** – **العذد العاشر**- **جزء أول** .<br>اكتوبر ٢٠٢٣م

#### **المجمة العممية لكمية التربية – جامعة اسيوط**

**ــــــــــــــــــــــــــــــــــــــــــــــــــــــــــــــــــــــــــــــــــــــــــــــــــــــــــــــــــــــــــــــــــــــــــــــــــــــــــــــــــــــــــــــــــــــــــــــــــــــــــــــــــــــــــــــــــــــــــــــــــــــــــــــــــــــــ**

**واضعى المناهج:**فى تطوير برامج واستراتيجيات تساعد معلم الحاسب الآلى على مواكبة التطورات الخاصة بمادة الحاسب اآللى.

**الباحثين:** فى أنو قد يكون ىذا البحث امتدادا لدراسات متنوعة لمتنمية المينية لمعمم الحاسب الآلي بالمراحل المختلفة.

**محددات البحث:**

**يعتمد البحث الحالى عمى المحددات التالية:**

- مجموعة من معلمين الحاسب الآلي بالمرحلة الإعدادية من مدارس محافظة أسيوط.
	- قائمة بالمعايير الأكاديمية لمعلم الحاسب الآلي
	- بيئة التعمم التفاعمية اإللكترونية Classroom Google

**منيج البحث:**

لغرض هذا البحث سيتم استخدام المنهج التجريبي ذو التصميم شبه التجريبي القائم على المجموعة الواحدة، والقياس القبلي والبعدي.

### **مواد البحث وأدواتو:**

- قائمة لممعايير القياسية المينية لمعمم الحاسب اآللى.
	- . Google classroom تطبيق
- اختبار تحصيمى لقياس الجانب المعرفى الخاص بمادة الحاسب اآللى لدى معممى الحاسب الآلي بالمرحلة الإعدادية.
- بطاقة مالحظة لقياس الجانب األدائي الخاص بمادة الحاسب اآللي لدى معممى الحاسب اآللى بالمرحمة اإلعدادية.

**فروض البحث:**

- **-1**يوجد فرق ذا داللة إحصائية عند مستوي الداللة )α ≤ 3.35 )بين متوسطي درجات معممي الحاسب اآللي لمجموعة البحث في االختبار التحصيمي القبمي والبعدي لصالح التطبيق البعدي.
- -6 "يوجد فرق ذو داللة إحصائية عند مستوي الداللة )α ≤ 3.35 )بين متوسطي درجات القياسين القبلي والبعدي لمجموعة البحث في بطاقة ملاحظة الجانب الأدائي لمعلمي الحاسب اآللي بالمرحمة اإلعدادية لصالح القياس البعدي".

**عذد خاص باملؤمتر العلوي )تطوير التعلين: 311 اجتاهاث هعاصرة ورؤى هستقبليت( اجمللذ 93** – **العذد العاشر**- **جزء أول اكتوبر 0209م**

#### **ثانياً : االطار النظري لمبحث:**

**المحور األول: التنمية المينية لممعمم**

التنمية المينية ىى " عممية نمو مستمرة وشاممة لجميع مقومات مينة التعميم، من خالل األنشطة والبرامج المتاحة، لتطوير مستوي أدائيم الميني واإلداري، بما يؤدي إلى تنمية الجوانب المعرفية والميارية والسموكية لممعممين، باإلضافة إلي التواصل الفعال بينيم وبين العاممين في الحقل التعليمي كافة "

**ـــــــــــــــــــــــــــــــــــــــــــــــــــــــــــــــــــــــــــــــــــــــــــــــــــــــــــــــــــــــــــــــــــــــــــــــــــــــــــــــــــــــــــــــــــــــــــــــــــــــــــــــــــــــــــــــــــــــــــــــــــــــــــــــــــــــ**

وتعد التتمية المهنية عملية مخططة وهادفة نزود العاملين بالمعارف والمعلومات الحديثة والاتجاهات والقيم والسلوكيات والمهارات التي تساعدهم على الإنجاز، وتحقيق جودة الأداء والمنتج، وبالتالي تحسين أدائهم الوظيفي والمهني(أماني محمد شريف ، ٢٠١٩، ١٠٢ ).

كما أنيا عممية تحسين مستمرة لمساعدة المعمم عمى بموغ معايير الجودة لإلنجاز األكاديمي وتؤدي إلي زيادة قدرة جميع أعضاء مجتمع التعمم عمى السعي نحو التعمم مدي الحياة، أي أنيا عممية تستيدف إضافة معارف وتنمية ميارات وقيم مينية لدي المعمم لتحقيق تربية فعالة لطلبته وتحقيق نواتج تعلم إيجابية ( دسوقي عبد الجليل، ٢٠١٤، ٢٧ – ٢٨).

فيى جيود منظمة ومستمرة لتحسين قدرات األفراد المعرفية والميارية واإلدارية والفنية وإحداث تغيرات إيجابية في اتجاهاتهم وسلوكياتهم وتحسين ثقافة العمل من أجل تحقيق الجودة في المؤسسة التعليمية (بيومي الضحاوي، سلامة عبد العظيم، ٢٠٠٩، ٣٩ ). **ثانيا:ً أىمية التنمية المينية-:**

 تعد التنمية المينية من المداخل الحديثة متعددة االتجاىات التي تشغل الميتمين بقضايا إصلاح التعليم في الوقت الحالي لكونها تركز على الارتقاء بأفكار المعلم وتعزيز خبراته وتجويد مهاراته في الجوانب المعرفية والمهارية والوجدانية حتى لا تتوقف عند المستوى الذي وصلوا إليه عند التخرج والذي لم يعد يصلح لمواجهه تحديات العصر الحالي الذي يتميز بتدفق المعلومات وسهولة الاتصالات وسرعتها.

فاالرتقاء بالعممية التعميمية يعتمد بحد كبير عمى مدى قدرة المعمم عمى القيام بأدواره المتوقعة منه بأقل تكلفه في مدخلاته وعملياته ومخرجاته من خلال الاستثمار الأمثل للخدمات المادية والبشرية المتاحة، لموقوف عمى مدى تحقيقيا لألىداف، وذلك يتطمب تصميم معيار لقياس جودة التنمية المينية لممعممين، باإلضافة إلى تحديد مجاالت التنمية المينية التي يرغب المعلمون بها، لأن ذلك سيمكن من وضع اليات وإجراءات مناسبة تساعد في تحقيق الأهداف المنشودة (دسوقى عبد الجليل، ٢٠١٢، ٢٩: ٣٠).

> **313 اجمللذ 93** – **العذد العاشر**- **جزء أول اكتوبر 0209م**

# **ثالثا:ًمبادئ التنمية المينية:**

ىناك مجموعة من السمات التى تبين لنا التنمية المينية وسنذكر أىم ىذه الخصائص فى **النقاط التالية:**

#### **عممية متجددة ومستمرة :**

فهى تحتاج من المعلمين متابعة كل ما هو جديد فى مجال عملهم. وتهتم ايضا بالممارسات والبرامج والوسائل واألساليب التى يمكنيا أن تساعد المعمم فى الحصول عمى المعارف والمهارات والخبرات التربوية اللازمة لتلبية احتياجاته من أجل نتمية القدرة على القيام بميامو فى ظل التطور. وىى مستمرة تسعى دائما عمى تنمية المعارف والميارات وتغيير الإتجاهات.(بيومي ضحاوى و سلامة عبد العظيم، ٢٠٠٩، ٣٨)

#### **عممية شاممة:**

وذلك لأنها متوفرة ومتاحة لجميع المعلمين فى المؤسسة التعليمية .

**عممية واقعية:** 

بمعنى الإنطلاق من الاحتياجات الفعلية للمعلمين ومتطلباتهم المهنية كمدخل برامج التنمية المينية.

دمج التكنولوجيا المتقدمة فى برامج التنمية المينية لممعمم، مع توافر العديد من المصادر التقنية لهذه التتمية المهنية. (عماد صموئيل وهبة،٢٠١٥، ٣١ : ٣١)

**الغرضية** : وتعني توجيو التنمية المينية لتستيدف اختالف فجوات األداء بين الممارسات التعليمية الراهنة للمعلمين، وتلك التي تتطلبها التجديدات التربوية أو التي تفرضها التطورات التكنولوجية المتلاحقة، وما تمليه من تغيرات في أهداف التعليم وما يصاحبها من تبديلات في شروط التعلم وبيئته.

**التكامل**: وتعني مراعاة التتابع في بناء البرامج الموجيو لكل فئة من المعممين المستيدفين، إلي جانب ترابط البرامج المختلفة الموجهه للمستهدفين من الفئات المختلفة من ناحية أخرى.

**التعاونية**: وتعني مشاركة المدرب والمتدرب في تخطيطيا، وأن تدار كخطة متكاممة طويلة الآجل.

**الدافعية**: وتعني أنيا تستند عمى نظام حوافز شامل يكافئ المعمم الممتزم باالندماج في برامجيا، والمتميز في إنجاز متطمباتيا وأنشطتيا.

**اإلنسانية**: وتعني أنيا تخطط برامجيا وتدار فعاليتيا عمى أساس من احترام أفكار واتجاىات المعممين ومراعاة طاقاتيم وقدراتيم التدريبية.

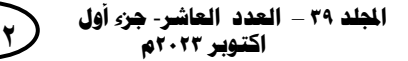

ا**لاختيارية**: وهي تركز على المعلمين بصفتهم جوهر عملية تعليم الطلاب وتعلمهم، وإن شملت  $\vdots$ جميع أعضاء المجتمع المدرسي.

**ـــــــــــــــــــــــــــــــــــــــــــــــــــــــــــــــــــــــــــــــــــــــــــــــــــــــــــــــــــــــــــــــــــــــــــــــــــــــــــــــــــــــــــــــــــــــــــــــــــــــــــــــــــــــــــــــــــــــــــــــــــــــــــــــــــــــ**

**تحسين األداء**: بالتركيز بشكل أساسي عمى مينية المعمم، بيدف الوصول إلي ممستويات محددة للأداء والتأهيل المهني وممارسة المهنة، بما يضمن قدرا محددا من تمكين الأداء المهني للمعلم يوجهه نحو نتمية معارفه ومهاراته في مجال التخصص، وفي استراتيجيات التعليم والتعلم، واستخدام التكنولوجيا وتوظيف مصادر التعلم المختلفة لبلوغ أعلى معايير الأداء.

**المتابعة والتقويم:** من خالل متابعة أداء المتدرب في الميدان ليتم تقويم برامجيا عمى أساس مدي تأثيرها على فعالية أداءه وتطوير ممارساته وارتفاع مستوي تعلم طلابه. **اربعا:ًأىداف التنمية المينية:**

تتمثل أىداف التنمية المينية في إضافة معارف جديدة لممعممين، وكذلك تنمية مياراتيم المهنية والتأكيد على نتمية القيم والأخلاق الداعمة لسلوكهم من خلال حب المهنة والعمل من أجميا، ألن رسالة التعميم رسالة سامية وكذلك بناء القيادات الواعية بالمدارس.

**فمن أىم أىداف التنمية المينية ىي** : ) أسامة محمد سيد،عباس حممي الجمل،  $(7.7 : 7.1 : 7.17)$ مسايرة المستجدات في نظريات التعليم والتعلم والعمل هلي تطبيقها لتحقيق فعالية التعلم. مواكبة المستجدات في التخصص وتطبيق كل ما هم جديد ومستجد. تعميق االلتزام بأخالقيات مينة التعميم والتعمم والتقيد بيا. الربط بين النظرية والتطبيق في المجاالت التعاليمية والتعممية. تنمية ميارات توظيف تقنيات التعمم المعاصرة، واستخداميا بفاعمية في توصيل المعمومات للمتعلم بشكل فاعل. تمكين المعلم من مهارات استخدام مصادر المعلومات والبحث عن كل ما هو جديد ومتطور . المساهمة في تكوين مجتمعات تعلم متطورة تقدم خدمات فاعلة للمجتمع، ومعالجة القضايا التعليمية بأسلوب علمي ومتطور .

تطوير كفايات وميارات التقييم بأنواعيا وخاصة التقييم الذاتي.

مساعدة المعلم على بلوغ درجة عالية من الجودة في الأداء؛ مما يزيد من قدراته على الوصول إلى تحقيق ومراعاة المعابير القومية للعمل في العمل التعليمي التربوي.

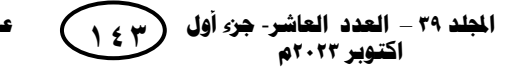

**المجمة العممية لكمية التربية – جامعة اسيوط**

**ــــــــــــــــــــــــــــــــــــــــــــــــــــــــــــــــــــــــــــــــــــــــــــــــــــــــــــــــــــــــــــــــــــــــــــــــــــــــــــــــــــــــــــــــــــــــــــــــــــــــــــــــــــــــــــــــــــــــــــــــــــــــــــــــــــــــ**

العمل عمى تعميم مبدأ التعمم التعاوني، والتعميم المستمر والتعمم طوال الحياة بين المعممين والذي يعول عميو دور كبير في نجاح تحقيق أىداف برامج التنمية المينية.

زيادة شعور المعمم بالرضا عن العمل، وتطوير شعوره بالمسئولية في جو من الرضا والالتزام المهني.

**المحور الثالث: بيئة إلكترونية تفاعمية )Classroom Google)**

يعرفيا خميس بأن بيئة التعمم بشكل عام تمل كيان ديناميكى حي، يتكون من مجموعة من العوامل والظروف والتسييالت المادية والفكرية والنفسية واالجتماعية، التي تعطي لمموقف التعليمي شخصية وتؤثر في التعلم عندما يتفاعل معها؛ فتساعد في التعلم وتسهيل حدوثه.

فبيئة التعلم الإلكترونية هى بيئة تعليمية حديثة توظف تكنولوجيا التعليم والمعلومات والاتصالات المتقدمة، وتقوم على أساس الكمبيوتر والشبكات الالكترونية. (حمزة هيازع الحربي،  $(11Y : 117.7 \cdot 7.7)$ 

ويعرفيا الشييري وعبيد " بأنيا المنصة أو الحيز الذي يتيح عرض المحتوي االلكتروني للطلاب ويسمح بإدارة عمليات التعلم الالكترونية بدءً من تسجيل الطالب في المقرر ومرورا بعرض المحتوى والتفاعل معه وتقييم أداء الطالب ومدى تعلمه" (منى زهران محمد عبد الحكيم،  $(1, 7, 7)$ 

فهي خدمة تعليمية تقدمها شركة جوجل وتسمح للمعلمين بإنشاء الصفوف الافتراضية للمواد الدراسية وتهيئة وإعداد الواجبات، ومن ثم تقديمها للمتعلمين. ويمكن للمعلم بعد ذلك جمع الواجبات وترتيبها، وذلك من خلال واجهة مستخدم جميلة وسهلة التتقل. بالإضافة إلى ذلك، فإن منصـة (Google Classroom) تسمح للمعلمين ببدء المناقشات على شبكة الإنترنت مع طالبيم باستخدام عدد كبير من المغات؛ لذلك شركة جوجل تريد تأكيد نشر شبكة واسعة من الفصول الدراسية ن طريق تطبيق )Classroom Google). (محمود شكر محمود وآخرون،  $(1, 1, 1, 9)$ 

ويعد تطبيق (Google Classroom) خدمة مجانية للمدارس والمؤسسات غير الربحية، حيث يمكن لأي شخص لديه حساب شخصبي (Gmail) أن ينشئ حساباً علي هذه المنصة، إلدارة الصف عن طريق اإلنترنت؛ حيث يسيل عمى المعممين والمتعممين التواصل داخل المدارس وخارجها. وذلك لإنشاء فصل افتراضىي على الإنترنت وإضافة متعلمين ومعلمين له، وإنشاء أسئلة ومهام للمتعلمين (الصافي يوسف الجهمي، ٢٠٢١، ١٨٦) ļ

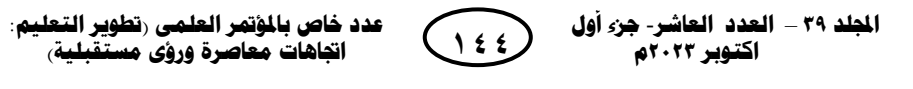

**اثر استخدام تطبيقClassroom Google أ.د/ ماريان ميالد منصور**

**مميزات البيئة التفاعمية )Classroom Google):**

تعددت مميزات بيئة التعمم التفاعمية Classroom Google ومنيا: )محمود شكر S, Iftakhar. ) ، (Nizal, M Shaharanee, others. ٢٠١٦. 0) ، (٢٠١٩، 6316) ١٣-١٢. ٢٠١٦)، (يسرا عبد الله محمد، ٢٠٢٢، ٢١٩٢: ٢١٩٣)، (نورا خميس وآخرون، ،6319 :179)، (الصافي يوسف شحاته، ٢٠٢١، ١٨٦: ١٨٧).

**ـــــــــــــــــــــــــــــــــــــــــــــــــــــــــــــــــــــــــــــــــــــــــــــــــــــــــــــــــــــــــــــــــــــــــــــــــــــــــــــــــــــــــــــــــــــــــــــــــــــــــــــــــــــــــــــــــــــــــــــــــــــــــــــــــــــــ**

**- سيولة اإلعداد:**

يمكن لممعمم إضافة المتعممين من خالل mail G أو من خالل مشاركة رمز الصف الدراسي لالنضمام إلي الفصل ويستغرق ىذا األمر فقط دقيقة واحدة.

**- توفير الوقت:**

يتيح إعداد الواجبات اإللكترونية ومتابعتيا ووضع الدرجات بسرعة، والحفاظ عمى خصوصية ظيور الدرجة لممتعمم والمعمم فقط، وكل ذلك في مكان واحد.

**- تحسين مستوي النظام:**

يمكِن المتعلمين من رؤية المهام والواجبات على صفحة الواجبات، كما يتم حفظ المواد العلمية في مجلدات على Google Drive نلقائياً، ويمكن للمعلم متابعة أداء المهام وتوجيه الملاحظات.

**- تعزيز التواصل:**

يسمح لممعمم بإرسال االشعارات وبدء المناقشات عمى الفور ، ومشاركة المواد العممية باإلضافة إلي اإلجابة عن األسئمة المطروحة؛ مما يدعم تبادل الخبرات.

**- إمكانية التصويت:**

تتيح لممتعممين التصويت عمى سؤال أو موضوع ما يطرح من قبل المعمم إلثراء النقاش وعمل تغذية راجعة.

**- إبداء المالحظات:**

يمكن للمعلم إرسال ملاحظات لكل متعلم على حدا دون أن يطلع عليها جميع الزملاء.

**- األمان ومحدودية التكمفة:**

ال يحتوي عمى إعالنات وال يستخدم المحتوي أو بيانات المتعممين ألغراض الدعاية، مما يحافظ على خصوصية البيانات، بالإضافة أنه متاح مجانا للمؤسسات التعليمية.

> $(160)$ **اجمللذ 93** – **العذد العاشر**- **جزء أول اكتوبر 0209م**

**- المرونة:** 

يمكن الوصول إلى هذا التطبيق بسهولة، واستخدامه للمعلمين والمتعلمين في كل بيئات التعلم، حيث يتيح للمعلمين استكشاف طرق التدريس المعكوسه والتأثير عليه بسهولة كبيرة، ويتيح تنظيم وتوزيع وتحصيل الميام باستخدام الوسائط المتعددة.

**- متوافق مع الجوال:**

يتوافر التطبيق عمى أجيزة الياتف النقال التي تدعم أنظمة Android أوIOS ، فإن بيئة التعمم المتصمة باالنترنت جذابة ويسيل التفاعل معيا.

**- يدعم المغة العربية بالكامل.**

**مكونات بيئة التعمم التفاعمية Classroom Google:**( يسرا عبد اهلل محمد، ،6366  $(1191 : 119.$ 

**-1 الفصول )Class):**

يتم إنشاء الفصول الدراسية، حيث يتمكن المعلم من الدخول للفصل الذي يريده بكل يسر عن طريق رمز الصف (Class Code)، وباستخدام الأمر Members يتحكم المعلم في المتعممين من خالل حذفيم أو إعطائيم صالحية القراءة فقط أو القراءة والتعديل.

**فتوجد طريقتين لتسجيل المتعممين في الصف الدراسي وىما:**

- من خالل البريد اإللكتروني Gmail ، حيث يقوم المعمم بإضافة المتعممين.
- من خالل مشاركة رمز الصف مع المتعممين، فيقوم المتعمم بتسجيل الدخول إلي الصف الدراسي من خالل إدخال رمز الصف.
	- **-2 آخر المنشورات / األخبار (Posts Latest(:**

يستعرض المشاركات الأخيرة من رسائل، صور، فيديو، اختبارات، وإمكتنية التعليق عليها أو مشاركة روابط أو مقالات علمية يمكن للمتعلمين أن يستفيدوا منها في الجلسات التعليمية.

#### **-3 الرد (Reply( :**

يستخدم للرد على المشاركات.

**-4 المخطط (Planner( :**

يمكن المعمم من بناء خطة دراسية متكاممة، ليتعرف من خالليا المتعممون عمى مواعيد الجمسات التعميمية، ومواعيد تسميم الميام والمشروعات، ومواعيد االختبارات.

> **اجمللذ 93** – **العذد العاشر**- **جزء أول** .<br>اكتوبر ٢٠٢٣م

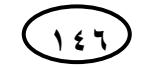

**-5 الميام (Assignment(:** يتيح لممعمم إنشاء واجبات وأنشطة لمفصل، وترسل إشعارات لممتعممين إلتمام ىذه الواجبات وإرسالها إلي المعلم. **-6 المكتبة (Library( :** تتيح للمعلم تحميل المحتوى التعليمي، بما يشمل ملفات وروابط وصور ومقالات ومشاركتيا مع الفصل. **-7 االختبارات (Quizzes(:** تمكن المعمم من إنشاء أنواع متعددة من األسئمة مثل: اختيار من متعدد، الصواب والخطأ، التوصيل، إكمال الفراغات...........وغيرىا، مما يتيح اختبار وتقويم المتعممين. **-8 التنبييات (Alerts(:** يرسل المعمم تنبييات لممتعممين لتذكيرىم بموعد محدد، مثل موعد اختبار، أو موعد تسميم ميام، أو موعد مناقشة. **-9 التقدم (Progress(:** يظهر درجات المتعلمين في الاختبارات بشكل منظم في شكل جدول. **-10 اإلشارة (Badges(:** يقوم بإنشاء إشارات تحفيزية لممتعممين يمكن استخداميا بعد االختبارات أو عند تسميم الميام وىى عبارة عن عبارات تحفيزية. **-11 استطالع (Poll(:** يستخدمه المعلم لاستطلاع رأى المتعلمين حول قضية ما قبل بداية الجلسة للتعرف على معرفتيم عن الموضوع. **-12 إمكانية الوصول (Accessibility(:** ىو سيولة الوصول إلي بيئة التعمم من خالل تحميل التطبيق عمى االجيزة النقالة. **-13 حسابات األباء (parent Accounts(:** حيث يستطيع الوالدان متابعة تقدم االبناء ومعرفة درجاتيم في االختبارات. **االمكانيات التعميمية المتوفرة عمى تطبيق Classroom Google:** يري (هيثم عاطف، رهام حسن، ،6،11، ١٣٧: ١٤٠) أن بيئة التعلم التفاعلية Classroom Google **توفر العديد من االمكانيات التعميمية وىي: -1 الممف الشخصي:** بإمكان المعلم نشر إعلان على الصفحة الرئيسية للفصل في أي وقت، كما يمكنه استخدام اإلعالنات لتشجيع المناقشات حول مشروع أو حدث.

**ـــــــــــــــــــــــــــــــــــــــــــــــــــــــــــــــــــــــــــــــــــــــــــــــــــــــــــــــــــــــــــــــــــــــــــــــــــــــــــــــــــــــــــــــــــــــــــــــــــــــــــــــــــــــــــــــــــــــــــــــــــــــــــــــــــــــ**

 **عذد خاص باملؤمتر العلوي )تطوير التعلين : 311 اجمللذ 93** – **العذد العاشر**- **جزء أول اجتاهاث هعاصرةورؤى هستقبليت(** .<br>اكتوبر ٢٠٢٣م

**-2 التحكم في إدارة الفصل:**

يتمتع المعممون بخيارات أكبر إلضافة المتعممين إلي الصفوف، حيث يمكنيمنشر عناوين البريد االلكتروني الخاصة بالمتعممين، أو تحميل جيات اتصال البريد االلكتروني Gmail الخاص بهم، أو إضافة المتعلمين إلى الصف من خلال ترميز يتم الحصول عليه من التطبيق ويتم إرساله من قبل المعلم إلى المتعلمين.

وبإمكان المعمم إنشاء العدد الذي يرغب بو من الصفوف، أو إعطاء اإلذن لممتعممين بالنعليق أو السماح لمهم أو حذف المتعلمين من الصف وإرسال رسائل فردية. **-3الواجبات:**

يفرض الممهام والواجبات، حيث يقوم المتعلم بحل المهمة وإرسالها إلي المعلم بطريقة الكترونية مع إمكانية التصحيح المباشر والفوري، وإمكانية التعاون مع المعلم في الحل. وذلك يتم بشكل يسير وسهل على Google Drive الخاص بالمتعلمين والمعلم. **-4الدرجات:**

تدعم الخدمة العديد من الطرق لرصد الدرجات لممتعممين بطريقة إلكترونية، فيمكن لممعمم رفع ممفات الدرجات عمى التطبيق واستعراضيا عمى المتعممين بشكل مباشر، أو إرساليا بشكل خاص لكل متعلم إلي جانب انها تمكن المتعلم من التعليق والتواصل حول الدرجات، وإمكانية المعمم التعديل في الدرجات في أى وقت.

**-5 التواصل:**

يستطيع المعلم أن يضع إعلاناً للمتعلمين في المنصة حول أي موضوع يريده، ويمكنه التواصل السريع من خالل خدمة البريد االلكتروني Gmail ألن قائمة المتعممين ستظير بشكل تلقائي.

**-6 أرشفة الدروس:**

يمكن لممعمم أرشفة المواد والمناىج في نياية العام الدراسي من حيث الممفات والتعميقات والدرجات، حيث تختفي من الصفحة الرئيسية وتظهر في قسم الأرشفة، ويمكن للجميع الوصول إلييا في أي وقت.

**-7 التعمم عبر الياتف النقال:**

تتميز المنصة بأن ليا تطبيق عمى اليواتف الذكية. مما يتيح وصول أكبر وسريع للمتعلمين والمعلمين، وإمكانية النواصل المباشر والنقاط الصور وإرفاقها بالواجبات ومشاركة أي ملفات وتحميلها.

**-8 حفظ الوقت:**

أن يقوم التطبيق بتوفير رمز صغير يتكون من الأحرف والأرقام. يقوم المعلم بنشره إلي المتعممين ليستخدموا في الدخول إلي الفصل. كما يوفر الوقت في نشر المعمم لممنشورات والموارد العلمية، فيستطيع المعلم نشر الملفات واالإعلانات في عدة فصول بضغطة زر واحدة.

> **اجمللذ 93** – **العذد العاشر**- **جزء أول اكتوبر 0209م**

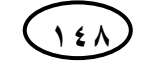

**-9 التقويم الدراسي:** توفر المنصة خدمة التقويم الدراسي والذي يتيح لممتعممين والمعممين معرفة مواعيد الواجبات والاختبارت والدروس وغيرها من التفاصيل. **اإلطار التجريبي لمبحث: إجراءات البحث : لإلجابة عن أسئمة البحث والتحقق من فروضة قامت الباحثة باتباع اإلجراءات التالية:** .1 االطالع عمى األدبيات والبحوث والدراسات السابقة التي اىتمت بتطبيق Google Classroom و التنمية األكاديمية لممعمم. .6 إعداد قائمة بالمعايير األكاديمية من خالل: اإلطالع عمى نتائج الدراسات السابقة والبحوث التي تناولت المعايير األكاديمية لممعمم إعداد قائمة مقترحة بالمعايير األكاديمية. ● عرض القائمة على مجموعة من المحكمين واجراء التعديلات اللازمة على القائمة في ضوء آ ارئيم وصوالً بالقائمة لصورتيا النيائية. **جدول )2( المعايير المينية لمعممي الحاسب اآللي بالمرحمة اإلعدادية ومؤشراتيا** المعايير المؤشرات **المعيار الأول:** معرفة عمارة الحاسبات<br>**المعيار الثاني: معرفة** شبكات الحاسب ومكوناتها وطرق تصويومها **المعيار الثاني:** معرفة شبكات الحاسب ومكوناتيا وطرق تصميميا 5 **المعيار الثالث**: إتقان المفاىيم البرمجية األساسية والتحكم الرقمي 0 **المعيار الرابع:** اإللمام بنظم التشغيل 0 **المعيار الخامس**: إتقان أهم تطبيقات الحاسب والانترنت<br>ال**معيار السادس، معرفة الأمن الس**رراز **المعيار السادس: معرفة الأمن السيبراني**<br>المعيار السادس: معرفة أخلاقوات استخدام التقزية الرقوبية ا**لمعيار السابع:** معرفة أخلاقيات استخدام التقنية الرقمية **المعيار الثامن:** معرفة أهم أدوات التقنية الرقمية وتطبيقاتها في التعليم<br>المعيار التاسع: متارجة الأرحاث والتقنيات الحديثة في محال الحاسب الآل ا**لمعيار التاسع**: متابعة الأبحاث والتقنيات الحديثة في مجال الحاسب الآلي ا**لمعيار العاشر:** معرفة مناهج الحاسب الآلي في التعليم العام والأنظمة والمعابير الوطنية 4المرتبطة بيا

**ـــــــــــــــــــــــــــــــــــــــــــــــــــــــــــــــــــــــــــــــــــــــــــــــــــــــــــــــــــــــــــــــــــــــــــــــــــــــــــــــــــــــــــــــــــــــــــــــــــــــــــــــــــــــــــــــــــــــــــــــــــــــــــــــــــــــ**

مجموع عدد المعايير (١٠)<br>(13) مجموع عدد المعايير (١٠)

.0 تجييز بيئة التعمم اإللكترونية التفاعمية Classroom Google.

٤. اعداد سيناريو البرنامج التدريبي لتنمية معلم الحاسب الآلي بالمرحلة الإعدادية أكاديمياً . إعداد السينايو في صورة أولية.

- عرض السينايو عمى مجموعة من المحكمين وتعديمة في ضوء توجييات السادة المحكمين.
	- إعداد السينايو في صورتة النيائية.
	- .5 إعداد البرنامج التدريبي القائم عمى تطبيق Classroom Google وذلك من خالل:
		- إعداد البرنامج التدريبي في صورتو األو ليو.

**311 اجمللذ 93** – **العذد العاشر**- **جزء أول**

**اكتوبر 0209م**

 **عذد خاص باملؤمتر العلوي )تطوير التعلين :اجتاهاث هعاصرةورؤى هستقبليت(**

المؤشرات (٤١)

**المجمة العممية لكمية التربية – جامعة اسيوط**

**ــــــــــــــــــــــــــــــــــــــــــــــــــــــــــــــــــــــــــــــــــــــــــــــــــــــــــــــــــــــــــــــــــــــــــــــــــــــــــــــــــــــــــــــــــــــــــــــــــــــــــــــــــــــــــــــــــــــــــــــــــــــــــــــــــــــــ**

 عرض البرنامج عمى مجموعة من المحكمين. تعديل البرنامج في ضوء توجييات وآراء السادة المحكمين. صياغة البرنامج في صورتو النيائية. **.6 إعداد إختبار تحصيمي لقياس الجانب المعرفي لمعمم الحاسب اآللي بالمرحمة اإلعدادية:**  - ييدف االختبار إلى قياس التحصيل المعرفي لدى معممي المرحمة االعدادية بإدارة أسيوط فيما يتعمق بالجانب المعرفي الخاص بمجال التخصص. – تم تحديد المعايير الأكاديمية التي يراد قياسها من خلال الاختبار التحصيلي. – تم إعداد الاختبار التحصيلي في صورتة الأوليه والتي اشتملت على ٢٠مفردة من الاختيار من متعدد و 63 مفردة من صح وخطأ. **- صدق االختبار: يقصد بصدق االختبار:** أن يقيس االختبار الوظيفة التي وضع من أجميا، وذلك كما يلي: **- الصدق الظاىري )صدق المحكمين(:** - تم التأكد من صدق االختبار الظاىري من خالل عرضو عمى المحكمين، حيث تم التحقق من مدى تمثيل الاختبار للأهداف المحددة له، وذلك عن طريق ما يسمى بصدق المحتوى. **- الصدق الذاتي :** - تم حساب الصدق الذاتى لالختبار المعرفى المرتبط بالمعايير األكاديمية من خالل تعيين الجذر التربيعى لمعامل الثبات وبمغ 3.90 مما يشير إلى الصدق الذاتى لالختبار. **- االتساق الداخمي لالختبار:** - تم حساب صدق االختبار باستخدام طريقة االتساق الداخمي عن طريق حساب معامل االرتباط الرتب لسبيرمان بين محاور االختبار وبعضيا والدرجة الكمية. **جدول )7(: معامل االرتباط بطريقة سبيرمان – براون لالختبار المعرفي لمعممي الحاسب اآللي ارتباط سبيرمان – براون Brown – Spearman**  $\cdot$ .  $\lambda$ **- ثبات االختبار:** ثبات االختبار يعني أن يحصل المتدربون عمى الدرجة ذاتيا، إذا أعيد تطبيق االختبار، أو تصحيحه من قبل شخص آخر . **جدول )8(: معامل ثبات ألفا كرونباخ لالختبار المعرفي لمعممي الحاسب اآللي بالمرحمة اإلعدادية معامل ألفا كرونباخ Alpha s´Cronbach**  $\cdot \cdot \cdot \wedge \cdot \cdot$ 

> **اجمللذ 93** – **العذد العاشر**- **جزء أول اكتوبر 0209م**

**اثر استخدام تطبيقClassroom Google أ.د/ ماريان ميالد منصور**

يتضح من الجدول أعلاه أن ثبات الاختبار (٠.٨٢) وهذا معناه أن الاختبار يتمتع بدرجة مناسبة من الثبات تصمح لقياس التحصيل المعرفي.

**ـــــــــــــــــــــــــــــــــــــــــــــــــــــــــــــــــــــــــــــــــــــــــــــــــــــــــــــــــــــــــــــــــــــــــــــــــــــــــــــــــــــــــــــــــــــــــــــــــــــــــــــــــــــــــــــــــــــــــــــــــــــــــــــــــــــــ**

**-1 تصميم بطاقة مالحظة الجانب األدائي لمعممي الحاسب اآللي بالمرحمة اإلعدادية:**

تم إعداد بطاقة مالحظة لقياس الجانب األدائي لدي معممي الحاسب اآللي في ضوء لممعايير القياسية، وفقاً لمخطوات التالية:

**- تحديد اليدف من بناء بطاقة المالحظة:**

هدفت بطاقة الملاحظة إلي قياس الجانب الأدائي لمعلمي الحاسب الآلي وفقا للمعايير المهنية. **- تحديد الميارات واألداءات التي تضمنتيا بطاقة المالحظة:**

تم تحديد الميارات الرئيسية والفرعية لألداءات التي تضمنيا بطاقة المالحظة من خالل االعتماد عمى الصورة النيائية لممعايير المينية الخاصة بمعممي الحاسب اآللي بالمرحمة الإعدادية، وشملت البطاقة سبعة مهارات رئيسية وتحتوي على (١٥) مهارة فرعية، وقد روعي في **صياغة المهارات الأدائية الآتي:** 

- وصف الأداء في عبارات قصيرة محددة بصورة إجرائية.
	- أن تكون العبارات دقيقة ،وواضحة، وموجزة.
		- أن تقيس كل عبارة سموك محدد.
		- أن تبدأ العبارة بفعل سموكي محدد.
	- أن ترتبط الميارة الفرعية بالميارة الرئيسية التابعة ليا.
		- **- إعداد الصورة األولية لبطاقة المالحظة:**

بعد الانتهاء من تحديد بطاقة الملاحظة، وتحليل المحاور الرئيسية للبطاقة إلى المهارات الفرعية المكونة ليا، تمت صياغة بطاقة المالحظة في ضوء المعايير المينية لمعمم الحاسب اآللي بالمرحمة اإلعدادية، واشتممت عمى )7( ميارات رئيسية، وعدد )15( ميارة فرعية.

**- إعداد تعميمات بطاقة المالحظة:**

تم صياغة تعميمات بطاقة المالحظة، وقد راعت الباحثة عند وضعيا أت تكون التعميمات واضحة ومحددة لترشد وتوجو المالحظ إلي كيفية استخداميا بسيولة، ورصد وتسجيل أداء مجموعة البحث بموضوعية ودقة، وقد اشتممت ىذه التعميمات اليدف من البطاقة، ومكوناتيا، وطريقة استخداميا، وطريقة التصحيح، وكيفية تقدير الدرجات.

**- الصدق الظاىري )صدق المحكمين(:**

تم عرض البطاقة عمى مجموعة من الخبراء والمتخصصين في مجال المناىج وطرق التدريس وتكنولوجيا التعليم، لأخذ آرائهم في بنود البطاقة من حيث مدي السلامة اللغوية والدقة العلمية لعباراتها، ومدي ارتباط المهارات الفرعية بالمهارات الرئيسية في البطاقة، وإضافة أو  $\frac{1}{2}$ 

 **عذد خاص باملؤمتر العلوي )تطوير التعلين :**(10J **اجتاهاث هعاصرةورؤى هستقبليت( اجمللذ 93** – **العذد العاشر**- **جزء أول** .<br>اكتوبر ٢٠٢٣م

حذف أي عبارة أو لفظ أو بنود قد يرونيا من وجية نظرىم، وقد أقترح السادة المحكمون بعض التعديالت مثل أستخدام الطريقة الكمية في تقدير درجات بطاقة المالحظة، وقد أقروا بسالمة العبارات من حيث الصياغة العممية والمغوية، وصالحيتيا لمتطبيق.

**ثبات بطاقة المالحظة:**

تم استخدام معامل ألفا كرونباخ لحساب الثبات عن طريق حساب تباين العبارات وتباين الدرجة الكمية، وقد بمغت نسبة الثبات 3.89 وىي نسبة عالية وتشير لثبات بطاقة المالحظة، **كما يوضحيا الجدول التالي:**

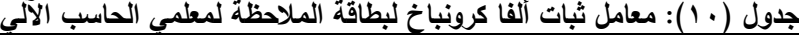

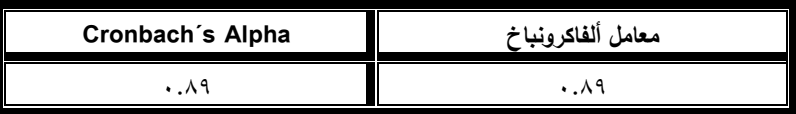

**الصورة النيائية لبطاقة المالحظة:**

بعد االنتياء من ضبط بطاقة المالحظة، أصبحت البطاقة في صورتيا النيائية صالحة للتطبيق لقياس الجانب الأدائي لمعلمي الحاسب الآلي في ضوء المعايير الأكاديمية، وقد اشتملت البطاقة في صورتها النهائية على (٧) مهارات رئيسية، و ( ٨٥) أداء عملي.

استخدمت الباحثة أسموب التقدير الكمي لبطاقة المالحظة لقياس الجانب األدائي لدي معممي المرحمة اإلعدادية في ضوء خمس مستويات لألداء **وفق التقدير الموضح بالجدول اآلتي:**

> **جدول )11(: نظام تقدير درجات بطاقة مالحظة الجانب األدائي في مجال التخصص لمعممي الحاسب اآللي بالمرحمة اإلعدادية**

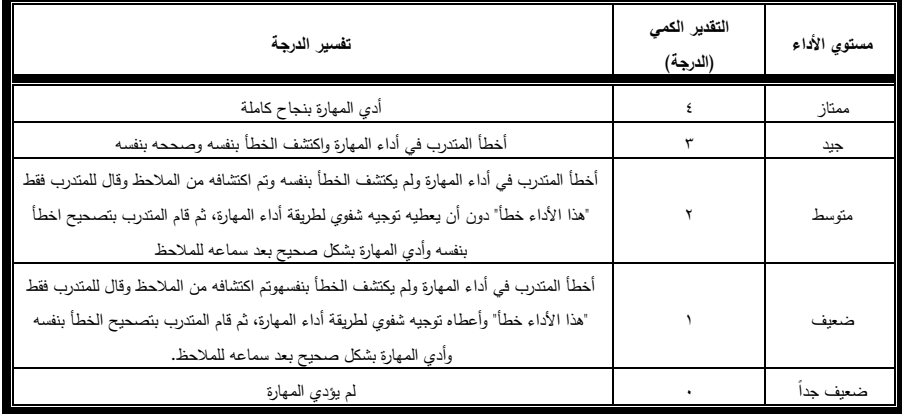

**اجمللذ 93** – **العذد العاشر**- **جزء أول اكتوبر 0209م**

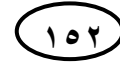

# **تجربة البحث:**

**-1إجراءات ما قبل التطبيق:**

 الحصول عمى الموافقات الرسمية الالزمة لمتطبيق مثل: موافقة مديرية التربية والتعميم في محافظة أسيوط، وإدارة أسيوط التعليمية.

**ـــــــــــــــــــــــــــــــــــــــــــــــــــــــــــــــــــــــــــــــــــــــــــــــــــــــــــــــــــــــــــــــــــــــــــــــــــــــــــــــــــــــــــــــــــــــــــــــــــــــــــــــــــــــــــــــــــــــــــــــــــــــــــــــــــــــ**

- اإلجتماع بالمعممين وجيا لوجو، وذلك لشرح اليدف من البحث، وتوضيح آلية التدريب باستخدام تطبيق Classroom Google.
- عمل شرح تفصيمي لكيفية التسجيل عمى التطبيق والتعامل معو وموضوعات الجمسات وكيفية الإجابة على الأنشطة والاختبارات القبلبة والبعدية.
	- تم تجييز بيئة التعمم التفاعمية Classroom Google من جمسات وأنشطة واختبارات.
		- إرسال رابط التطبيق إلي معممين الحاسب اآللي بالمرحمة اإلعدادية.
			- **-2التطبيق القبمي ألدوات قياس البحث:**

يهدف التطبيق القبلي لأدوات قياس البحث التعرف على مستوى مجموعة البحث في الجانب المعرفي والجانب الأدائي لمعايير معلم الحاسب الآلي الأكاديمية، وذلك قبل التطبيق النيائي لتطبيق Classroom Google، **وتضمن التطبيق القبمي ما يمي:**

- االختبار المعرفي والذي تم تطبيقو قبل التدريب باستخدام تطبيق Classroom Google وكل الموضوعات الخاصة بالمعايير الأكاديمية لمعلم الحاسب الآلي.
	- بطاقة المالحظة وتطبيقيا قبل التدريب.
- **-3استخدام تطبيق Classroom Google لمعممي الحاسب اآللي قائم عمى المعايير األكاديمية:**

تم التدريب باستخدام تطبيق Classroom Google لتنمية معمم الحاسب اآللي أكاديميا،ً **من خالل االجراءات التالية:**

- التواصل مع معممي الحاسب اآللي وتوضيح آلية التدريب باستخدام تطبيق Google Classroom ودراسة الموضوعات واألنشطة
	- إرسال رابط أو رمز الفصل عمى معممي الحاسب اآللي .
	- وضحت الباحثة كيفية الإجابة على الأسئلة، وكيفية تسليم الأنشطة.
		- قام المعممون باإلجابة عن أسئمة االختبار المعرفي.
- قام المعممون بالبدء في دراسة الموضوعات التعميمية، والتي صنفت إلي 13 جمسات موضحة **في الجدول التالي:**

 **عذد خاص باملؤمتر العلوي )تطوير التعلين :** $(10r)$ **اجتاهاث هعاصرةورؤى هستقبليت( اجمللذ 93** – **العذد العاشر**- **جزء أول اكتوبر 0209م**

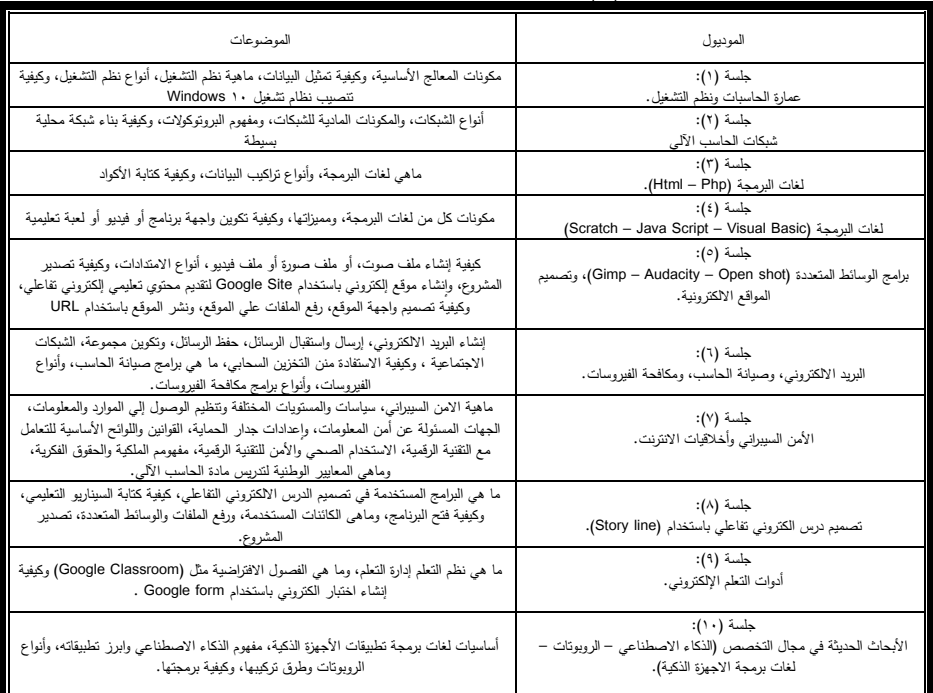

#### **جدول )3( عناصر الجمسات التدريبية**

- قام المعممون بتسميم األنشطة المطموبة طبقاً لمجمسات.
- قام المعممون بالتفاعل فيما بينيم لتكوين خبرات ومعارف ومعمومات جديدة، من خالل المناقشات والقيام باألنشطة والبحث، وبالتالي اكتشفوا أن ىناك العديد من المعمومات والمفاهيم والأفكار الجديدة التي لم تكن معروفة لديهم.
- قامت الباحثة بدور المتابعة عمي مجموعة البحث لمتأكد من سير المعممين في المسار الصحيح أثناء الخطوات السابقة التي تم دراستها في الجلسات التعليمية وتقديم الدعم المناسب ليم.
- قامت الباحثة بتحديد جدول زمني ومدتو )13(أسابيع لد ارسة الموضوعات وفقاً لممعايير الأكاديمية.
	- **-4التطبيق البعدي ألدوات قياس البحث:**

يتمثل التطبيق البعدي ألدوات قياس البحث التعرف عمي اثر استخدام تطبيق Google Classroomعمى التنمية األكاديمية لمعمم الحاسب اآللي بالمرحمة اإلعدادية، وبعد االنتياء من دراسة جلسات التدريب، تم تطبيق أدوات البحث بعدياً على مجموعة البحث من معل*مي* الحاسب اآللي بالمرحمة اإلعدادية **والتي تمثمت فيما يمي:**

**عذد خاص باملؤمتر العلوي )تطوير التعلين: 311 اجتاهاث هعاصرة ورؤى هستقبليت( اجمللذ 93** – **العذد العاشر**- **جزء أول** .<br>اكتوبر ٢٠٢٣**م** 

- االختبار المعرفي لقياس الجانب المعرفي لمعممي الحاسب اآللي بالمرحمة اإلعدادية.
- بطاقة الملاحظة لقياس الجانب الأدائي لمعلمي الحاسب الآلي بالمرحلة الإعدادية.

وبعد الانتهاء من التطبيق البعدي لأدوات قياس البحث والتي تمثلت في الاختبار المعرفي وبطاقة الملاحظة لمعلمي الحاسب الآلي بالمرحلة الإعدادية، تم رصد الدرجات لأدوات قياس البحث وتم بعد ذلك إجراء المعالجات اإلحصائية المناسبة.

# **نتائج البحث:**

نتائج الاختبار المعرفي لمعلمي الحاسب الآلي بالمرحلة الإعدادية، فقد تم اختبار صحة الفرض الأول للبحث والذي نصه "يوجد فرق ذا دلالة إحصائية بين متوسطي درجات معلمي الحاسب الآلي عينة البحث عند مستوي الدلالة (٠.٠٥) في الاختبار التحصيلي القبمي والبعدي لصالح التطبيق البعدي. **ولمتحقق من صحة ىذا الفرض تم اآلتي:**

-1 اختبار )ت( test-t لداللة الفروق بين متوسطي درجات مجموعة البحث في التطبيقين القبلي والبعدي في الاختبار التحصيلي للجانب المعرفي لمعلمي الحاسب الآلي بالمرحلة الإعدادية طبقاً للمعايير المهنية، ونتلخص نتائج هذه المعالجة الإحصائية في **الجدول التالي:**

**جدول )12( داللة الفرق بين متوسطي درجات القياسين القبمي والبعدي لمجموعة** 

|                           |                 |               |        | - -               | -     | <u>.</u>  | . .         |        |                     |
|---------------------------|-----------------|---------------|--------|-------------------|-------|-----------|-------------|--------|---------------------|
|                           |                 | قيمة ت        | درجه   | الانحراف المعياري | الفرق | المئوسط   | المتوسط     | الدرجة | الأداة              |
|                           |                 |               | الحرية | للفرق             |       | النعدى    | القبلى      | الكلبة |                     |
| $\cdot$ . $\cdot$ $\circ$ | .9 <sub>A</sub> | <b>TA.1A.</b> | ۲۹     | ۸.۹               | 75.1  | $1 + 1.1$ | $-$<br>УJ., |        | المعرفي<br>الاختيار |

**البحث في اختبار التحصيل المعرفي لمعممي الحاسب اآللي**

يتضح من الجدول السابق أن قيمة (ت) دالة إحصائياً عند مستوي (≤ ٠.٠٥) حيث أن قيمة (ت) ت المحسوبة قد بلغت (٣٨.١٨٠) أكبر من قيمة (ت) الجدولية والتي قيمتها )6.06( عند درجة حرية )69( ومستوي داللة )3.35( مما يؤكد فعالية استخدام تطبيق Classroom Google عمى التنمية المينية لمعمم الحاسب اآللي بالمرحمة اإلعدادية طبقاً لممعايير القياسية.

وهذا يدل على القياس البعدي لمجموعة البحث أفضل من القياس القبلي للمجموعة ذاتها في اختبار التحصيل المعرفي لدي معمم الحاسب اآللي بالمرحمة اإلعدادية.

ويمكن توضيح متوسطي القياسين القبلي والبعدي لمجموعة البحث في الاختبار المعرفي من خالل **الشكل البياني التالي:**

 **عذد خاص باملؤمتر العلوي )تطوير التعلين : 311 اجمللذ 93** – **العذد العاشر**- **جزء أول اجتاهاث هعاصرةورؤى هستقبليت( اكتوبر 0209م**

**المجمة العممية لكمية التربية – جامعة اسيوط**

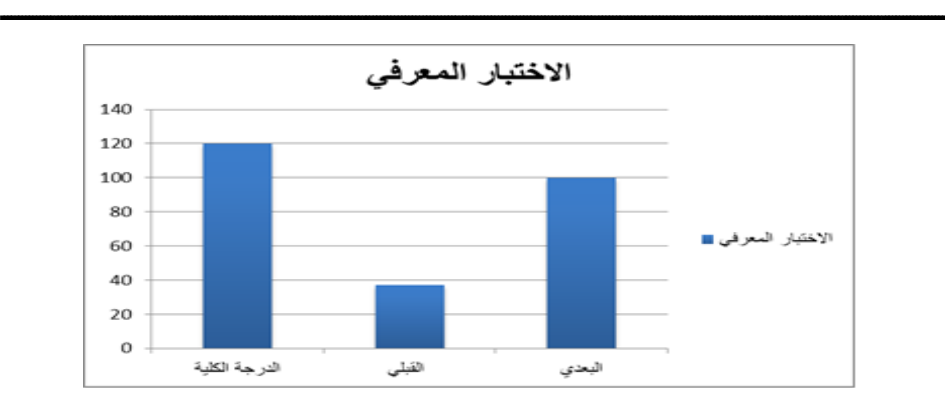

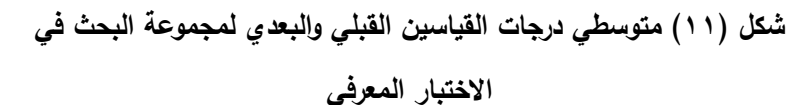

وبحساب حجم التأثير (ŋ٢ ) وجد أنه (٠.٩٨) وهذا يعني أن (٩٩%) من الأثر يرجع لممعالجة التدريبية ) تأثيراستخدام تطبيق Classroom Google )في تنمية الجانب المعرفي للمعلمين بالمرحلة الإعدادية.

- نتائج بطاقة مالحظة الجانب األدائي لمعممي الحاسب اآللي بالمرحمة اإلعدادية، فقد تم اختبار صحة الفرض الثاني للبحث والذي نصه "يوجد فرق ذو دلالة إحصائية عند مستوي الدلالة (α ≤ 3.00 ) بين متوسطي درجات القياسين القبلي والبعدي لمجموعة البحث في بطاقة ملاحظة الجانب الأدائي لمعلمي الحاسب الآلي بالمرحلة الإعدادية لصالح القياس البعدي".

وللتحقق من صحة هذا الفرض، تم استخدام اختبار (ت) t-test لدلالة الفروق بين متوسطي درجات القياسين القبلي والبعدي في بطاقة ملاحظة الجانب الأدائي لمعلمي الحاسب الآلي بالمرحلة الإعدادية .

**وتتمخص نتائج ىذه المعالجة اإلحصائية في الجدول التالي:** 

**جدول )13( داللة الفرق بين متوسطي درجات القياسين القبمي والبعدي لمجموعة البحث في بطاقة المالحظة لمجانب األدائي لمعممي الحاسب اآللي بالمرحمة اإلعدادية**

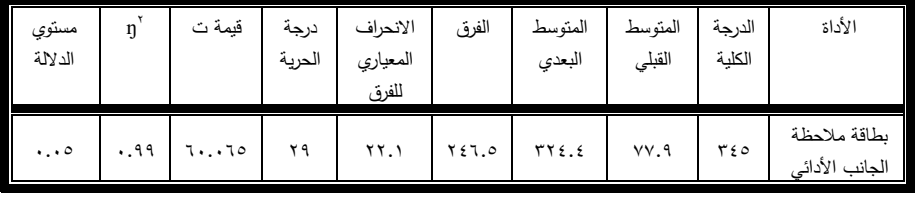

**اجمللذ 93** – **العذد العاشر**- **جزء أول اكتوبر 0209م**

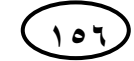

يتضح من الجدول السابق أن قيمة (ت) دالة إحصائياً عند مستوي (≤٠.٠٥) حيث إن قيمة (ت) المحسوبة قد بلغت (٦٠٠٠٦٥) أكبر من قيمة (ت) الجدولية والتي قيمتها (٢.٣٦) عند درجة حرية (٢٩) ومستوى دلالة (٠.٠٥).

**ـــــــــــــــــــــــــــــــــــــــــــــــــــــــــــــــــــــــــــــــــــــــــــــــــــــــــــــــــــــــــــــــــــــــــــــــــــــــــــــــــــــــــــــــــــــــــــــــــــــــــــــــــــــــــــــــــــــــــــــــــــــــــــــــــــــــ**

وهذا يعني أن الأداء البعدي لمجموعة البحث أفضل من الأداء القبلي للمجموعة ذاتها في بطاقة ملاحظة الجانب الأدائي لمعلمي الحاسب الآلي بالمرحلة الإعدادية.

ويمكن توضيح متوسطات درجات القياسين القبلي والبعدي لمجموعة البحث في بطاقة مالحظة الجانب األدائي لمعممي الحاسب اآللي في **الشكل البياني التالي:** 

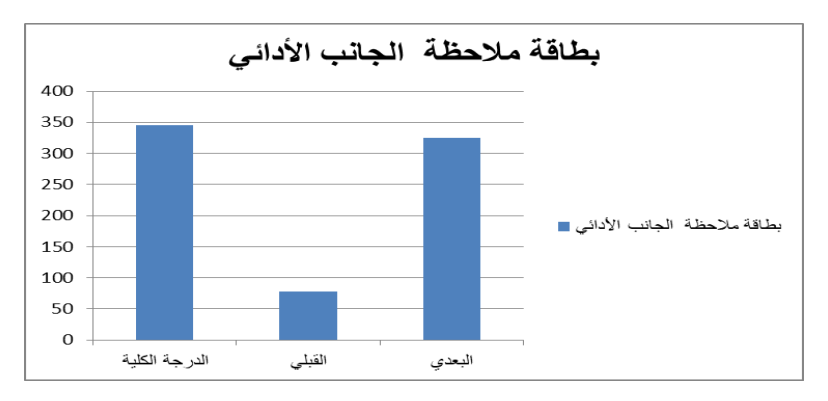

**شكل )12( متوسطي درجات القياسين القبمي والبعدي لمجموعة البحث في بطاقة المالحظة**

وبحساب حجم التأثير (ŋ٢ ) وجد أنه (٠.٩٩) وهذا يعني أن (٩٩٩) من الأثر يرجع للمعالجة التجريبية ( تأثير استخدام تطبيق Google Classroom) في تتمية الجانب الأدائي للمعلمين بالمرحلة الإعدادية.

- **-** وجود عالقة ارتباطية موجبة دالة إحصائياً عند مستوي )3.31( بين درجات االختبار المعرفي وبطاقة المالحظة لدى مجموعة البحث التجريبية من معممي الحاسب اآللي بالمرحلة الإعدادية. **مناقشة نتائج البحث:**
	- **الخاصة بتنمية الجانب المعرفي لتنمية معمم الحاسب اآللي وفقاً ة:** أ- **لممعايير األكاديمي**
- طبيعة تطبيق Classroom Google المستخدم كمنصة والتي تعد من أنسب المعالجات التي تستخدم في تقديم المعمومات بصورة منظمة، وتتيح لممعمم استيعاب المحتوي التدريبي.

10V **اجمللذ 93** – **العذد العاشر**- **جزء أول اكتوبر 0209م**

- وفر تطبيق Classroom Google لمجموعة البحث من معممي الحاسب اآللي بالمرحمة الإعدادية العديد من المعلومات والحقائق والمفاهيم الخاصة بمجال التخصص وذلك في ضوء المعابير الأكاديمية ومن ثم رفع مستوي معلم الحاسب الآلمي ومواكبة التطور .
- سمح تطبيق Classroom Google التدريب دون التقيد بالزمان او المكان مع تنوع أدوات عرض المحتوى، وكذلك نتوعه وسهولة الوصول إليه، مما ساعد على نهيئة بيئة نعلم نشطة ساعدت مجموعة البحث من معممي الحاسب اآللي بالمرحمة اإلعدادية عمي تنمية الجانب المعرفي.
- أتاح تطبيق Classroom Google لممتدربين بمجموعة البحث تبادل العديد من الممفات والصور والفيديوهات المرتبطة بالجانب الأكاديمي لمعلمي الحاسب في مجال التخصص؛ مما ساهم في نتمية الجانب المعرفي لديهم.
- أتاح تطبيق Classroom Google العديد من األدوات، مما ساعد عمى اكتساب مجموعة البحث لممعمومات، وزيادة استيعابيم لممعارف من خالل التغذية الراجعة ومتابعة التقدم في دراسة المحتوي التدريبي.
- عرض المعمومات بطريقة متسمسمة ومنطقية ومرتبة، مما أدي إلي زيادة التحصيل حيث أنو كلما كانت المادة التعليمية مرتبة ومنظمة بشكل بسيط ومنطقي زادت فاعلية التعلم.
- سيولة استخدام تطبيق Classroom Google مما ساعد عمى تنمية الجانب المعرفي لدي عينة البحث.
	- **ب- الخاصة بالجانب األدائي لتنمية معمم الحاسب اآللي وفقاً لممعايير المينية:**
- أتاح تطبيق Classroom Google التدريب في صورة خطوات متسمسمة مما ساعد في نتمية الأداء العملي لمهارات معلم الحاسب الآلي.
- شرح الميارات بصورة تفصيمية من خالل لقطات الفيديو والصور والرسوم التوضيحية، مما أدي لتنمية الجانب الأدائي لدي معلمي الحاسب الآلي بالمرحلة الإعدادية.
- تعدد الميام واألنشطة واالختبارات القصيرة بعد كل جمسة؛ مما أدي إلي تطوير الجانب الأدائي لمعلم الحاسب الآلي.
- تصميم بيئة تعمم تفاعمية باستخدام تطبيق Classroom Google، مما ساعد عمى تبادل الخبرات
	- إمكانية التواصل من خالل البريد االلكتروني والرسائل والتعميقات.
- أتاح تطبيق Classroom Google إمكانية تبادل الممفات والروابط ،أو إضافة ممفات النصوص والوسائط المتعددة وتشاركها وإضافة التعليقات عليها.

**اجمللذ 93** – **العذد العاشر**- **جزء أول اكتوبر 0209م**

**ج- تفسير النتائج الخاصو بوجود عالقة ارتباطية بين درجات مجموعة البحث في أدوات البحث:**

**ـــــــــــــــــــــــــــــــــــــــــــــــــــــــــــــــــــــــــــــــــــــــــــــــــــــــــــــــــــــــــــــــــــــــــــــــــــــــــــــــــــــــــــــــــــــــــــــــــــــــــــــــــــــــــــــــــــــــــــــــــــــــــــــــــــــــ**

يمكن أن يرجع ذلك لما وفره التدريب باستخدام تطبيق Classroom Google من مناقشات وتدريبات وأنشطة التي أتاحيا البرنامج التدريبي في البحث الحالي.

- تطبيق Classroom Google وفر بيئة تعميمية آمنو جعمت المتدربين يتعممون في أي مكان وزمان بسيولة ويسر، ووفرت سبل التواصل المستمر بين المتدربين بعضيم البعض وبين الباحثة، كما ساعدت عمى تبادل الخبرات بين المتدربين مما ساعد عمى التنافس بينيم.

## **توصيات ومقترحات البحث:**

**في ضوء ما أسفرت عنو نتائج البحث الحالي توصي الباحثة بما يمي:**

- تبني قائمة المعايير التي توصل إلييا البحث الحالي لتنمية معمم الحاسب اآللي بالمرحمة اإلعدادية لتحقيق الجودة الشاممة بالمؤسسة التعميمية.
- ضرورة التنسيق بين وزارة التعميم العالي واألكاديمية المينية لممعممين لمراعاة تضمين المعايير المينية لمعممين الحاسب اآللي عند إعداد البرامج التدر يبية.
- تقويم معمم الحاسب اآللي لنفسو لمواكبة التطور في مجال التخصص، والتعرف عمى الأداءات المهنية التي تحتاج إلى التطوير .
- إشراك معلمي الحاسب الآلي في إعداد البرامج التدريبية بكافة أشكالها من خلال عقد ورش عمل للتعرف على احتياجاتهم التدريبية.
- توظيف تطبيق Google Classroom في عملية تدريب معلمي الحاسب الآلي مع ضرورة استخدام التطبيق مع طالبيم، حيث تبين من خالل جائحة كورونا التي تعرض ليا العالم أهميته ودوره في العملية التعليمية، إضافة إلى ضرورة مراعاة استخدامه في برامج التدريب المستقبلية.

 **311 اجمللذ 93** – **العذد العاشر**- **جزء أول** .<br>اكتوبر ٢٠٢٣م

# **المراجع**

- المعايير القومية األكاديمية المرجعية قطاع كميات التربية والتعميم . [http://naqaae.eg/wp-content/uploads/](http://naqaae.eg/wp-content/uploads/2014/PDF/28.pdf)6314/PDF/68.pdf - الصافي يوسف شحاتو الجيمي )أكتوبر 6361(. فاعمية استخدام الفيديو التفاعمي عبر صفوف جوجل االفتراضية في تنمية جدارات طباعة المنسوجات لدي طالب كميتي التربية النوعية والتكنولوجيا والتعميم، **مجمة كمية التربية ببنيا**، ج<sup>6</sup> ، )168(، ص ص. -167 614 - أسامة محمد سيد،و عباس حممي الجمل )6316(. **التدريب والتمية المينية المستدامة**. ط1 ، دار العمم واإليمان، دسوق - أماني محمد شريف عبد السالم )فبراير 6319 (. تصور مقترح لتطوير برامج التنمية المينية باألكاديمية المينية لممعمم لتمبية متطمبات الترخيص في ضوء خبرات بعض الدول. **المجمة العممية لكمية التربية - جامعة أسيوط**. 05)6( ، ص ص -89 157 **-** إيمان قرنى إبراىيم. )1999(. **تقويم أداء معمم الكمبيوتر فى المدارس الثانوية فى الكفايات النوعية الالزمة لو.** رسالة ماجستير. جامعة القاىرة، معيد الدراسات والبحوث التربوية قسم المناىج وطرق التدريس. - بيومى محمد ضحاوى، سالمة عبد العظيم)6339(. **التنمية المينية لممعممين – مدخل جديد نحو إصالح التعميم** – ط1 .القاىرة، دار الفكر العربى. **-** حسام الدين محمد مازن. )6313(. **استراتيجيات حديثة فى تعميم وتعمم الحاسب اآللى.** العمم واإليمان لمنشر والتوزيع. - حسام الدين محمد مازن)6316(. **تكنولوجيا التربية**. ط1 . السحاب لمنشر والتوزيع. **-** حسن حسين جاد السكرمى.)6338(.**فعالية برنامج تدريبى مقترح فى تنمية كفايات معمم مادة التكنولوجيا فى المرحمة الثانية من التعميم األساسى**.رسالة ماجستير.جامعة القاىرة .معيد الدراسات التربوية. قسم تكنولوجيا التعميم. - حمزة ىيازع الحربي )يوليو 6363 (. تصميم بيئة تعمم الكتروني قائمة عمى التعمم المنظم ذاتياً لتنمية ميا ارت الحاسب اآللي لدي طالب الصف األول المتوسط، **دراسات في التعميم العالي** . )18(. ص ص. -138 109

**اجمللذ 93** – **العذد العاشر**- **جزء أول عذد خاص باملؤمتر العلوي )تطوير التعلين: 311 اجتاهاث هعاصرة ورؤى هستقبليت(** ) **اكتوبر 0209م**

- دسوقي حسين عبد الجميل ) ديسمبر 6314(. **التخطيط لمتنمية المينية لممعممين في مصر )معمم التعميم األساسي نموذجا(**، سمسمة قضايا التخطيط والتنمية رقم )654( ، معيد التخطيط القومي، ص ص 68-66 **-** عبد الحميد زىرى عطا اهلل.)مايو6336،(.فاعمية برنامج تدريبى لتنمية كفاءات التدريس وتحقيق متطلبات الجودة لدى معلمى اللغة العربية بالمرحلة اإلعدادية.**مجمة القراءة والمعرفة- مصر،** )54(. ص ص73. – 97 **-** عمي بن محسن بن محمد االسمري و ىشام بن مصطفي محمد الطيب. )6319(. مدي تمكن معممي الحاسب اآللي من تدريس مقررات الحاسب اآللي المطورة في ضوء معابير CSTA من وجهة نظر معلمي ومشرفي الحاسب الآلي )بنين( بمدينة الرياض، **المجمة الدولية التربوية المتخصصة**، مج 8  $(11)$ ، ص ص. -1.0 $(11)$ - عماد صموئيل وىبة)6315(. **اتجاىات معاصرة فى التنمية المينية لممعمم**. اإلسكندرية، دار المعرفة الجامعية. **-** محمد عبد الباقى محمد)6311(. **المعمم والوسائل التعميمية**. المكتب الجامعى الحديث. **-** محمد عبد الحميد. )6335(. **منظومة التعميم عبر الشبكات**. القاىرة: عالم الكتب. - محمود شكر محمود وآخرون. )6319(. **دليل استخدام منصة التعميم االلكترونيGoogle Classroom لمتدريسيين**. كمية المنصورة الجامعة، دائرة تكنولوجيا المعلومات والاتصالات - منى زهران محمد عبد الحكيم. (يوليو ٢٠٢٢). بيئة تعلم الكترونيه من بعد لاكساب مهارات بعض تطبيقات جوجل التعليمية لطلبة الدراسات العليا بكلية التربية جامعة أسيوط. **مجمة البحث في التربية وعمم النفس**. 07 )0( ص  $\Delta Y \epsilon$  -771 من. **-** ناصر عمى محمد أحمد البرقى. )5-0 مايو6339،(. رؤية مقترحة لتطوير إعداد معمم الكبار فى ضوء معايير الجودة الشاممة. **بحث تقدم فى المؤتمر السنوى السابع لمركز تعميم الكبار**. مصر: جامعة عين شمس، ص ص.  $9AY -90.$ 

**ـــــــــــــــــــــــــــــــــــــــــــــــــــــــــــــــــــــــــــــــــــــــــــــــــــــــــــــــــــــــــــــــــــــــــــــــــــــــــــــــــــــــــــــــــــــــــــــــــــــــــــــــــــــــــــــــــــــــــــــــــــــــــــــــــــــــ**

 **عذد خاص باملؤمتر العلوي )تطوير التعلين : 313 اجمللذ 93** – **العذد العاشر**- **جزء أول اجتاهاث هعاصرةورؤى هستقبليت( اكتوبر 0209م**

**-** نورا خميس وآخرون. )ديسمبر 6319(. دور تقنيات التعميم في التواصل التعميمي: منصة الفصل االفت ارضي )جوجل كالس روم( أنموذجاً د ارسة وصفية تحميمة. **ANWAR-Al Jurnal**. مج 8 )6(، ص ص. -110 105 - ىانى كمال النجدى)6313(. **فاعمية برنامج تدريبى مقترح لتنمية الكفايات المينية لمعممى الدراسات االجتماعية بالمرحمة اإلعدادية فى ضوء المعايير القومية**. رسالة دكتوراه. جامعة القاىرة، معيد الدراسات التربوية **-** ىشام محمد متولى. )6314(. **فاعمية برنامج قائم عمى معايير قياسية مقترحة لالعتماد تنمية أخصائى تكنولوجيا التعميم مينيا فى مدارس محافظة أسيوط**. رسالة ماجستير. جامعة أسيوط .كمية التربية قسم مناىج وطرق تدريس. **-** ىيثم عاطف حسن، رىام حسن طمبة.)6318(.**تطبيقات الحوسبة السحابية فى التعميم)جوجل نموذجا(.**المركز األكاديمى العربى. - يسرا عبد اهلل محمد. )نو فمبر6366(. طريقة مقترحة الستخدام البيئة التفاعمية لجوجل كالس رووم )Classroom Google )لتنمية الميارات العزفية لدارسي آلة البيانو ألداء بعض مقطوعات أحمد عدنان سايجون، **مجمة البحوث في مجاالت التربية النوعية،** مج 8 )40( ص ص. -6177 6646

- Iftakhar, S. (Feb.xin). Google Classroom: What works and How?, Journal of social sciences, Vol. $\mathsf{r}_1$ , (pp.  $1\mathsf{r}-1\mathsf{A}$ )
- Nizal, M Shaharanee, others. (1,11). The application of Google Classroom as atool for teaching and learning, Journal of telecommunication Electronic and computer Engineering, Vol.A, No.11, (pp.o-A)
- <https://ist.njit.edu/google-classroom/>

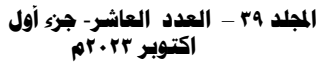